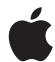

## iPad User Guide

For iOS 6 Software

iPad at a Glance

Read this chapter to learn about iPad features, how to use the controls, and more.

## iPad Overview

## iPad mini

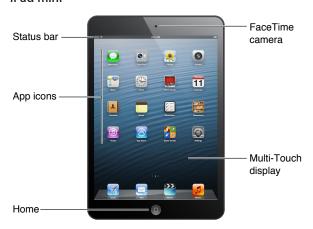

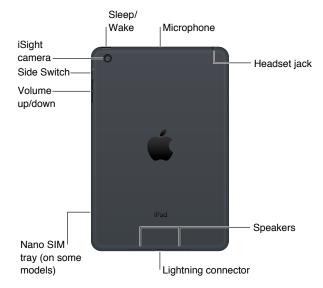

7

## iPad

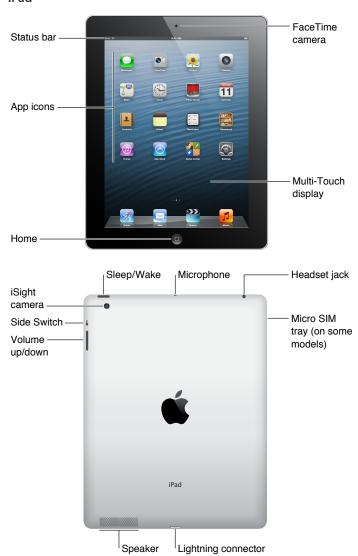

Your iPad features and the Home screen may be different, depending on the model of iPad you have.